# **[1.Ders : C if else](https://www.cdersleri.com/c-dilinde-if-else-deyimi)**

Programlamada, karar verme ifadelerinin yürütüldüğü sırayı belirlemek için kullanılır. Bu derste, programınızdaki kararları almak için if… else ifadelerini yazmayı öğreneceksiniz.

#### **C if ifadesi**

```
if (testExpression)
{
    // statement(s)
}
```
#### **if ifadesi nasıl çalışır?** İf ifadesi parantez içindeki test ifadesini değerlendirir.

Test ifadesi true (sıfır olmayan) olarak değerlendirilirse, if'nin gövdesi içindeki ifadeler uygulanır. Test ifadesi false (0) olarak değerlendirilirse, if'nin gövdesi içindeki ifadeleri yürütmeden atlanır.

```
Expression is true.
                                    Expression is false.
 int test = 5;
                                    int test = 5;
-if (test < 10)if (test > 10)
                                    ł.
 ₹
 \gg // codes
                                      // codes
 // codes after if
                                  >// codes after if
```

```
#include <stdio.h>
int main()
{
     int number;
     printf("Bir tamsayı girin: ");
     scanf("%d", &number);
     // Sayı 0'dan küçükse test ifadesi doğrudur
    if (number < 0)
     {
         printf("girdiğin sayı: %d.\n", number);
     }
     printf("İf ifadesi kolaydır.");
     return 0;
}
Çıktı 1 :
Bir tamsayı girin: -2
girdiğin sayı: -2.
İf ifadesi kolaydır.
```
Kullanıcı -2 girdiğinde, test ifadesi (sayı <0) **true** olarak değerlendirilir. Dolayısıyla girdiğiniz -2 ekranda görüntülenir.

Çıktı 2 :

```
Bir tamsayı girin: 5
İf ifadesi kolaydır.
```
Kullanıcı 5 girdiğinde, test ifadesi (sayı <0) **false** olarak değerlendirilir ve gövdesinin içindeki ifade atlanır.

#### **C if … else ifadesi**

İf ifadesinin isteğe bağlı başka bir bloğu olabilir. İf..else deyiminin sözdizimi şöyledir:

```
if (testExpression) {
     // if bünyesindeki ifadeler
}
else {
     // else bünyesindeki ifadeler
}
```
**if … else ifadesi nasıl çalışır ?**

Test ifadesi **true** olarak değerlendirilirse, – if ifadesinin gövdesi içindeki ifadeler yürütülür. – else ifadesinin gövdesi içindeki ifadeler yürütmeden atlanır.

```
Test ifadesi false olarak değerlendirilirse,
– else ifadesinin gövdesi içindeki içindeki ifadeler
çalıştırılır
– if ifadesinin gövdesi içindeki ifadeler atlanır.
```
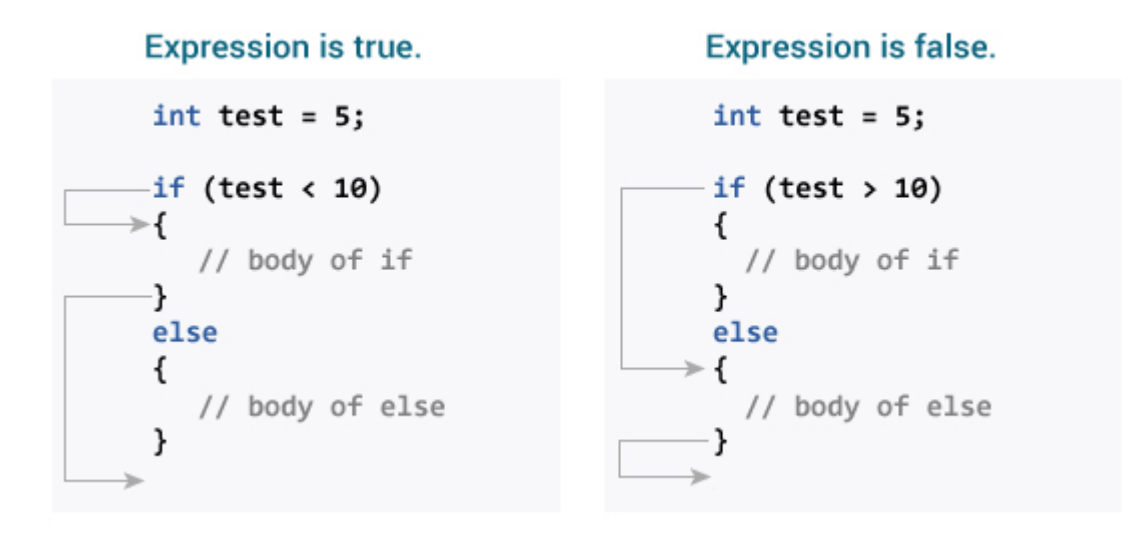

**Örnek 2: if … else ifadesi**

```
#include <stdio.h>
int main()
{
     int number;
     printf("Bir tamsayı girin: ");
     scanf("%d",&number);
     // Kalan 0 ise doğru
    if( number2 == 0 )
         printf("%d çift sayıdır.",number);
     else
         printf("%d tek sayıdır.",number);
     return 0;
}
Çıktısı :
Bir tamsayı girin: 7
7 tek sayıdır.
```
Kullanıcı 7 girdiğinde, test ifadesi (sayı% 2 == 0) yanlış

olarak değerlendirilir. Bu nedenle, else ifadesinin gövdesi içindeki ifade printf ("% d tek bir tamsayıdır"); **yürütülür** ve if ifadesinin gövdesi içindeki ifade **atlanır**.

### **if…else if….else İfadeleri**

İf … else ifadesi, test ifadesinin doğru veya yanlış olmasına bağlı olarak iki farklı kod yürütür. Bazen, 2'den fazla olasılıktan bir seçim yapılması gerekir.

İf … else ladder yapısı, birden fazla test ifadesini kontrol etmenizi ve farklı ifadeler (ler) yürütmenizi sağlar.

```
if (testExpression1)
{
    // statement(s)
}
else if(testExpression2)
{
    // statement(s)
}
else if (testExpression 3)
{
   // statement(s)
}
.
.
else
{
    // statement(s)
}
```
**Örnek 3 : if…else if….else**

```
#include <stdio.h>
int main()
{
     int number1, number2;
     printf("İki tam sayı girin: ");
     scanf("%d %d", &number1, &number2);
     //İki tamsayının eşit olup olmadığını kontrol eder.
    if(number1 == number2) {
        printf("Sonuc: %d = %d", number1, number2); }
      //numara1'in numara2'den büyük olup olmadığını kontrol
eder.
     else if (number1 > number2)
     {
         printf("Sonuç: %d > %d", number1, number2);
     }
     // her iki test ifadesi de yanlışsa
     else
     {
         printf("Sonuç: %d < %d",number1, number2);
     }
     return 0;
}
Çıktısı :
İki tam sayı girin: 12
23
Sonuç: 12 < 23
```
## **İç İçe if…else**

İf … else ifadesini başka bir gövdenin içine if … else ifadesine dahil etmek mümkündür.

```
Örnek 4 : İç İçe if Else Örneği :
```

```
#include <stdio.h>
int main()
{
     int number1, number2;
     printf("İki tam sayı girin: ");
     scanf("%d %d", &number1, &number2);
    if (number1 \geq n number2) {
      if (number1 == number2)
      \mathcal{L} printf("Sonuç: %d = %d",number1,number2);
        }
       else
      \{ printf("Sonuç: %d > %d", number1, number2);
        }
     }
     else
     {
          printf("Sonuç: %d < %d",number1, number2);
     }
     return 0;
}
```
Daha fazla bilgi edinmek için bu örnekleri inceleyin:

[Sayının Çift mi Tek mi olduğunu Kontrol Eden C Programı](http://www.cdersleri.com/sayinin-cift-mi-tek-mi-oldugunu-kontrol-eden-c-programi)

[Bir Karakterin Ünlü veya Ünsüz Olduğunu Kontrol Eden C](http://www.cdersleri.com/bir-karakterin-unlu-veya-unsuz-oldugunu-kontrol-eden-c-programi) [Programı](http://www.cdersleri.com/bir-karakterin-unlu-veya-unsuz-oldugunu-kontrol-eden-c-programi)

[Üç Rakam Arasındaki En Büyük Rakamı Bulan C Programı](http://www.cdersleri.com/uc-rakam-arasindaki-en-buyuk-rakami-bulan-c-programi)